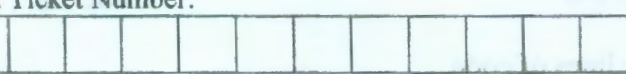

## **VASA VI COLLEGE OF ENGINEERING** *(Autonomous),* **HYDERABAD B.E. (Civil Engg.) III Year 1-Semester Main & Backlog Examinations, December-2017**

## **Finishing School-III: Technical Skills**

 $\lim_{n \to \infty} 1 \frac{1}{n}$  hours Max. Marks 35

*Note: Answer ALL questions in Part-A and any FIVE from Part-B*  **NOTE:** Part-A carries 10 marks and Part B carries 25 marks Answer ALL questions from Part-A and **ANY FIVE** from Part-B

## *Part-A*  $(10 \times 2 = 20$  *Marks*)

- **1.** State the syntax of if-else structure.
- 2. **Compute** the output of the following code: a=20;  $b = 6$ ;  $c = rem(a,b)^2$ ; fprintf(1,' $c = \% d \nvert$ , c);
- 3. **Compute** the output of the following code:  $a = floor(-4.3);$  $b = a^{3}$ ; *fprintf(J, 'b=%d\n',b),·*
- **4. Compute** the output of the following code *sum=O,· for i=l :2:13*   $sum = sum + i^2$ ; *end*   $fprint(1, 'sum = \%d \cdot n', sum);$
- 5. **Compute** the output of the following code  $term = 5$ ;  $sum = 0$ ; *while(term> =0)*   $sum = sum + term^3;$  $term = term-1$ : *end*   $fprint(1, 'sum = % f(n', sum))$ ;

## *Part-B*  $(5 \times 5 = 25$  *Marks*)

6. a) What is the output of the following lines of code [1]  $a = asind(0.5)$ ;  $b = cos d(a);$ 

 $fprint(f(1, 'b = %f(n', b)))$ ;

b) Write a MATLAB program to compute the area **a** and perimeter *c* of a circle, given [4] its radius **r.** 

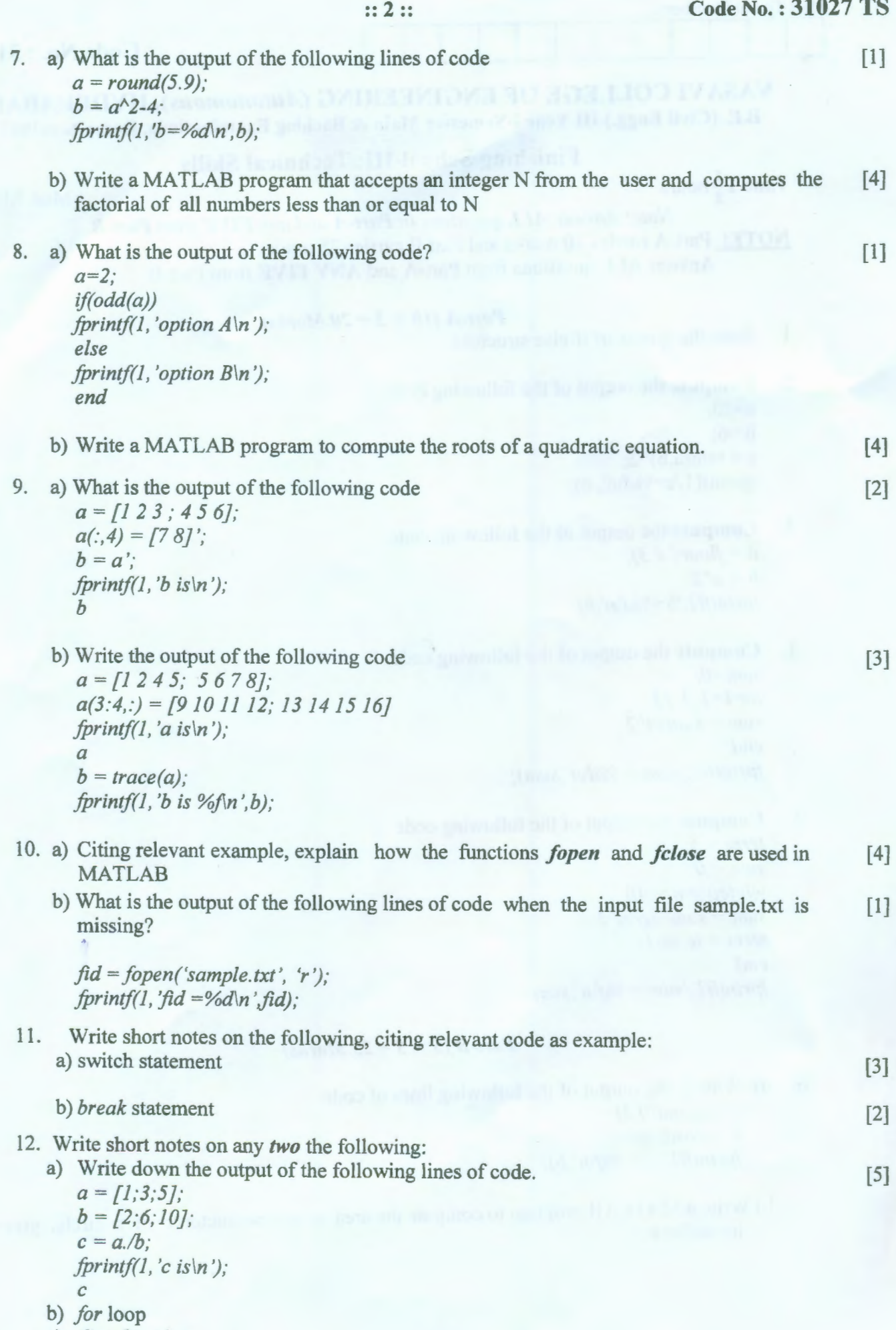

c) *diag* function